## అధ్యాయం–3

## బహుపదులు

బహుపది: చర, స్థిర రాశులతో నిర్మితమైన బీజీయ సమాసాలే బహుపది. చరరాశులను కొన్ని స్థిరరాశులతో సుణించగా వచ్చు గుణకాలు, వీటిని రుణేతర ధనపూర్ణసంఖ్యల ఘాతాలకు హెచ్చించి వివిధ పరిమాణాలకు రాయబడతాయి.

ఉదా !!  $2x+5$ ,  $3x^2+5x+6$ ,  $-5$ , మొ !!నవి బహుపదులు.

$$
\frac{1}{x+1}
$$
,  $\sqrt{x}-1$ ,  $\sqrt{3x^2}$  మొ⊓నవి బహుపదులు కావు.

- $\boldsymbol{\omega}$ హుపది పరిమాణం: చరరాశి X లో గల బహుపది  $p(x)$  లో X గరిష్ట ఘాతాంకంను బహుపది పరిమాణం లేదా తరగతి అంటారు. ఉదా  $15x^3 - 4x^2 + x - 1$  బహుపది పరిమాణం 3.
- పరిమాణం 0 గల బహుపదిని స్థిర బహుపది అంటారు.  $\frac{1}{6}$  ( $\frac{1}{6}$  = 5,  $\frac{7}{3}$   $\frac{3}{6}$   $\frac{3}{6}$   $\frac{1}{6}$   $\frac{5}{6}$
- పరిమాణం 1 గల బహుపదిని రేఖీయ బహుపది అంటారు. ఉదా $\mid 3x+5, m+1, \exists x \mid \forall x.$

పరిమాణం 2 గల బహుపదిని వర్గ బహుపది అంటారు.

ఉదా⊔  $2x^2$ + 3x-1/2,  $ax^2$ + $bx$ + $c$ ,  $a \ne 0$  మొ $x$ 11నవి.

పరిమాణం 3 గల బహుపదిని త్రి పరిమాణ బహుపది అంటారు.

ਫ਼ੇਨਾ।।  $5x^3-4x^2+x-1$ ,  $L^3-L^2-L+5$ 

n వ పరిమాణ బహుపది  $p(x) = a_0x^n + a_1x^{n-1} + a_2x^{n-2} + \dots + a_{n-1}x + a_n$ 

ఇందులో  $a_0, a_1, a_2, \ldots, a_{n+1}, a_n$  అనేవి చరరాశి వాస్తవ గుణకాలు,  $a_0 \neq 0$ 

 $\boldsymbol{z}$ బహుపది విలువ:  $p(x)$  అనేది ఒక బహుపది. చరరాశి x కు బదులుగా వాస్తవ సంఖ్య  $k$  ను ద్రతిక్షేపిస్తే వచ్చు విలువ

 $p(k)$ ను బహుపది విలువ అంటారు.

$$
\angle
$$
ఉదా⊩p(x) = x<sup>2</sup> − 2x− 3 బహుపదీ విలువ x=2 వద్ధ

$$
p(2) = (2)^2 - 2(2) - 3 = -3
$$

<mark>బహుపది శూన్యాలు:</mark> సాధారణంగా ఒక వాస్తవ సంఖ్య  ${\bf k}$  అనేది బహుపది

p(x) కు శూన్యం కావాలంటే 
$$
p(k)=0
$$
 కావాలి.

ఉదా⊓p(x) = x<sup>2</sup> − x−6 ఐతే  
\n
$$
p(3) = 32−3−6=0
$$
\n
$$
p(-2) = (-2)2 − (-2) −6= 0
$$
\n
$$
\text{F}(3) < \text{F}(3) < \text{
$$

- $p(x) = ax + b$  బహుపది శూన్వం k= -b/a
- $ax+b$ ,  $a \neq 0$  అనే రేఖీయ బహుపదిని తీసుకుంటే

y=  $ax+b$  అనే రేఖా చిత్రం x– అక్షంను ఖచ్చితంగా ఒకే బిందువు $\left(\frac{-b}{a},0\right)$ వద్ద ఖండిస్తుంది.

- $ax+b$ ,  $a$  0 అనే రేఖీయ బహుపదికి ఒకే ఒక శూన్య విలువ అంటే దాని రేఖాచిత్రం y =  $ax+b$ , x అక్షంను ఖండించే బిందువు  $X-$  నిరూపకం అగును.
- $ax^2+bx+c$ ,  $a \ne 0$  అనే వర్గ బహుపదిని తీసుకుంటే y=  $ax^2+bx+c$  అనే రేఖాచిత్రం | |ఆకారంలో పై వైపునకు గాని  $\lceil \;\; \rceil$  ఆకారంలో కింది వైపునకు గాని వచ్చు క్రమంగా ఉంటుంది. ఈ ఆకారం లేదా విలువలపై ఆధారపడి ఉంటుంది. ఈ వక్రాలను పరావలయాలు అంటారు.
- $ax^{2}+bx+c$ ,  $a \neq 0$  అనే వర్గ బహుపదికి రెండు శూన్యాలుగాని లేదా ఒకే ఒక శూన్యంగాని ఉండవచ్చు. లేదా శూన్యాలు లేకపోవచ్చు. అంటే అత్యధికంగా రెండు శూన్యాలు ఉంటాయి. y =  $ax^2+bx+c$  రేఖాచిత్రం x అక్షంను  $K$ రిష్టంగా n బిందువుల వద్ద ఖండిస్తుంది. అందుచే n వ పరిమాణం గల ఒక బహుపది p(x) నకు గరిష్టంగా n శూన్యాలుంటాయి.

బహుపది గుణకాలకు, శూన్యాలకు మధ్య సంబంధం:

i)  $ax+b$  అనే రేఖీయ బహుపది శూన్య విలువ $\infty$  అనుకుంటే

$$
\alpha = \frac{-b}{a}
$$

ii) 
$$
p(x) = ax2+bx+c=0
$$
 (a ≠ 0) వర్రబహుపదికి శూన్యాలు α మరియు β లు ఐనచో

శూన్యాల మొత్తo = 
$$
\alpha + \beta = \frac{-b}{a} = -x
$$
 గుణకం/  $x^2$ గుణకం

శూన్యాల లబ్దం = α $\beta = c/a = \frac{a}{N}$ ర పదం/  $x^2$  గుణకం

iii)  $p(x) = ax^3 + bx^2 + cx + d$ ,  $a \ne 0$ , ఘన బహుపది  $\delta$ ντης ευ α, β, γ ευ Θωυεδ

శూన్యాల మొత్తం=  $a + b + \gamma = \frac{-b}{a} = -x^2$  గుణకం/  $x^3$ గుణకం

 $\frac{1}{2}$  బాన్యాల లబ్దం = α, β, γ =  $-d/a = -$  స్థిర పదం/ x<sup>3</sup> గుణకం  $\alpha\beta + \beta\gamma + \gamma\alpha$  =  $c/a = -x$  గుణకం/x<sup>3</sup>గుణకం

బహుపదుల భాగహార నియమం:  $p(x)$ ,  $g(x)$  అనేవి రెండు బహుపదులు.  $g(x) \neq 0$  ఐనపుడు

$$
p(x) \approx g(x)
$$
 తో భాగిస్తే వచ్చు భాగఫలం  $q(x)$ ,  $r(x)$  as ÷  $p(x) = g(x) \times q(x) + \gamma(x)$  గా రాయవచ్చు.  
\nఇందులో  $r(x)=0$  తేదా  $\gamma(x)$  పరిమాణం  $0 < g(x)$  పరిమాణం దీనినే బహుపదులలో భాగహార విశేష విధి అంటారు.

 $K$ మనిక: 1)  $p(x)=0$  ఐతే  $p(x)$  కు  $g(x)$  ఒక కారణాంకం

- 2)  $p(x)$  కు ఒక వాస్తవ సంఖ్య k శూన్యం అయితే  $p(x)$  కు x-k ఒక కారణాంకం.
- 3)  $p(x)$  ను  $(x-a)$  చే భాగిస్తే వచ్చు శేషం  $p(a)$ .
- 4)  $q(x)$  రేఖీయ బహుపది అయిన  $γ(x) = \frac{8}{6}$ రాంకం.
- MANU SAKSMIEQUE ARIOTICOTA

# వ్యాసరూప పశ్మలు

- $y = 2x-5$  రేఖీయ బహుపదికి రేఖాచిత్రం గీయండి. ఈ రేఖ x–అక్షాన్ని ఖండించే బిందువులు కనుగొనండి.  $1)$ వీటి  $x-$  నిరూపకాలు బహుపదుల శూన్యవిలువలేనా?
- ఇచ్చిన రేఖీయ బహుపది  $y = 2x 5$ ಜ.

కింది పట్టిక y = 2x-5 రేఖీయ బహుపదిలో x విలువలకు తగిన y విలువలను సూచిస్తుంది.

మాదిరి ప్రశ్న: y =  $2x+3$  రేఖీయ బహుపదికి రేఖా చిత్రం గీయండి. ఈ రేఖ x-అక్షాన్ని ఖండించే బిందువులు కనుగొనండి. వీటి x-నిరూపకాలు బహుపదుల శూన్య విలువలేనా?

- $f(x) = x^2 2x 8$  రేఖాచిత్రం గీయండి. రేఖా చిత్రం నుంచి బహుపది శూన్యాలను కనుగొనండి.  $2.$ మీరు ఏమి గమనించారు?
- ఇచ్చిన బహుపది  $f(x) = x^2-2x-8$  అనుకోండి ಜ.

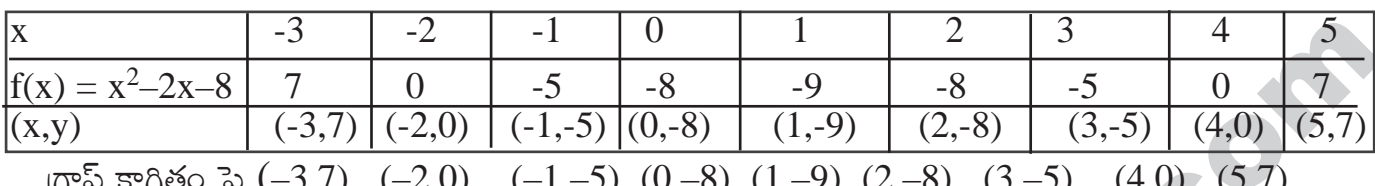

బిందువులను సరియైన స్కేల్కు గుర్తించవలెను. ఈ బిందువులన్నింటిని కలుపుతూ గీయబడిన మృదువక్రంను పరావలయం అంటారు.

 $y = x^2-2x-8$  వర్గ బహుపది రేఖ చిత్రం x- అక్షంను  $(-2,0)$ ,  $(4,0)$  ల వద్ద

ఖండించును. ఈ బిందువుల x- నిరూపకాలు −2, 4 లు  $f(x) = x^2-2x-8$ బహుపది శూన్యలు అగును.

సరిచూచుట:  $x^2-2x-8$  బహుపది శూన్యాలు కనుగొనుటకు  $x^2-2x-8=0$  కావలెను.

$$
x^{2}-2x-8=0 \Rightarrow x^{2}-4x+2x-8=0
$$
  
\n
$$
x(x-4)+2(x-4)=0
$$
  
\n
$$
(x-4)(x+2)=0
$$
  
\n
$$
x-4=0 \text{ or } x+2=0 \Rightarrow x=4 \text{ or } x=-2
$$

 $\therefore$  4, -2 లు x<sup>2</sup>-2x-8 బహుపది శూన్యాలు అగును.

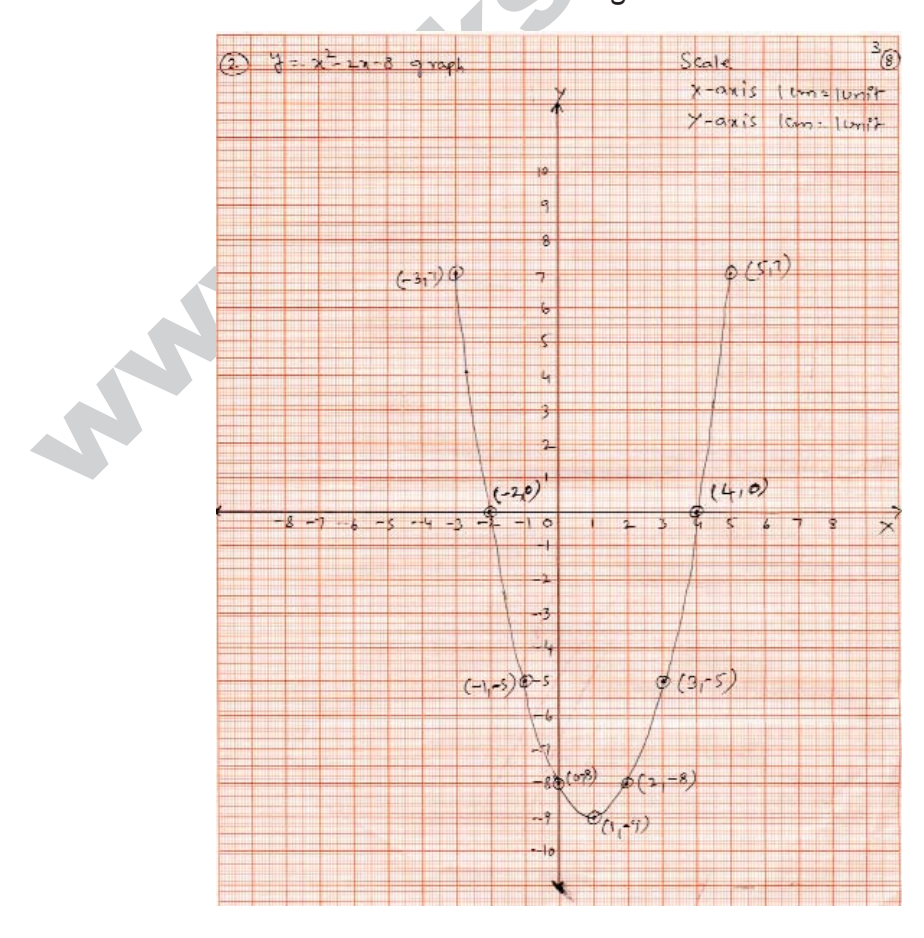

- $f(x) = 3-2x-x^2$  బహుపది రేఖచిత్రం గీయండి. బహుపది శూన్యాలను కనుగొనండి.ఫలితాలను సమర్థించండి.  $3.$
- ఇచ్చిన బహుపది y =  $3-2x-x^2$ అనుకోండి. ಜ.

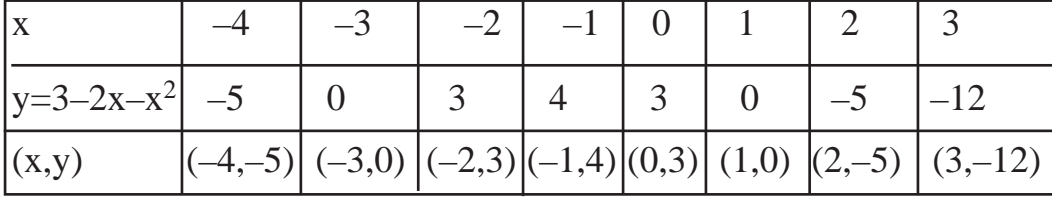

గ్రాఫ్ కాగితం పై  $(-4, -5)$ ,  $(-3, 0)$ ,  $(-2, 3)$ ,  $(-1, 4)$ ,  $(0, 3)$   $(1, 0)$ ,  $(2, -5)$ ,  $(3, -12)$ బిందువులను సరియైన స్కేల్క గుర్తించవలెను. ఈ బిందువులన్నింటిని కలుపుతూ గీయబడిన మృదు వక్రంను

పరావలయం అంటారు.

ఈ బిందువుల x- నిరూపకాలు  $-3$ , 1 లు y = 3 $-2x-x^2$  బహుపది శూన్యాలు అగును.

సరిచూచుట:  $y = 3-2x-x^2$  బహుపది శూన్యాలు కనుగొనుటకు  $3-2x-x^2=0$  కావలెను.

$$
3-2x-x^2 = 0 \implies -x^2 - 2x + 3 = 0
$$
  
\n
$$
\implies x^2 + 2x - 3 = 0 \implies x^2 + 3x - x - 3 = 0
$$
  
\n
$$
x(x+3)-1(x+3) = 0
$$
  
\n
$$
(x+3)(x-3) = 0
$$
  
\n
$$
x+3 = 0 \text{ for } x-1 = 0
$$

 $x = -3$  లేదా  $x = 1$  : -3 లేదా 1లు  $y = 3-2x-x^2$  వర్గ బహుపది శూన్యాలు అగును.

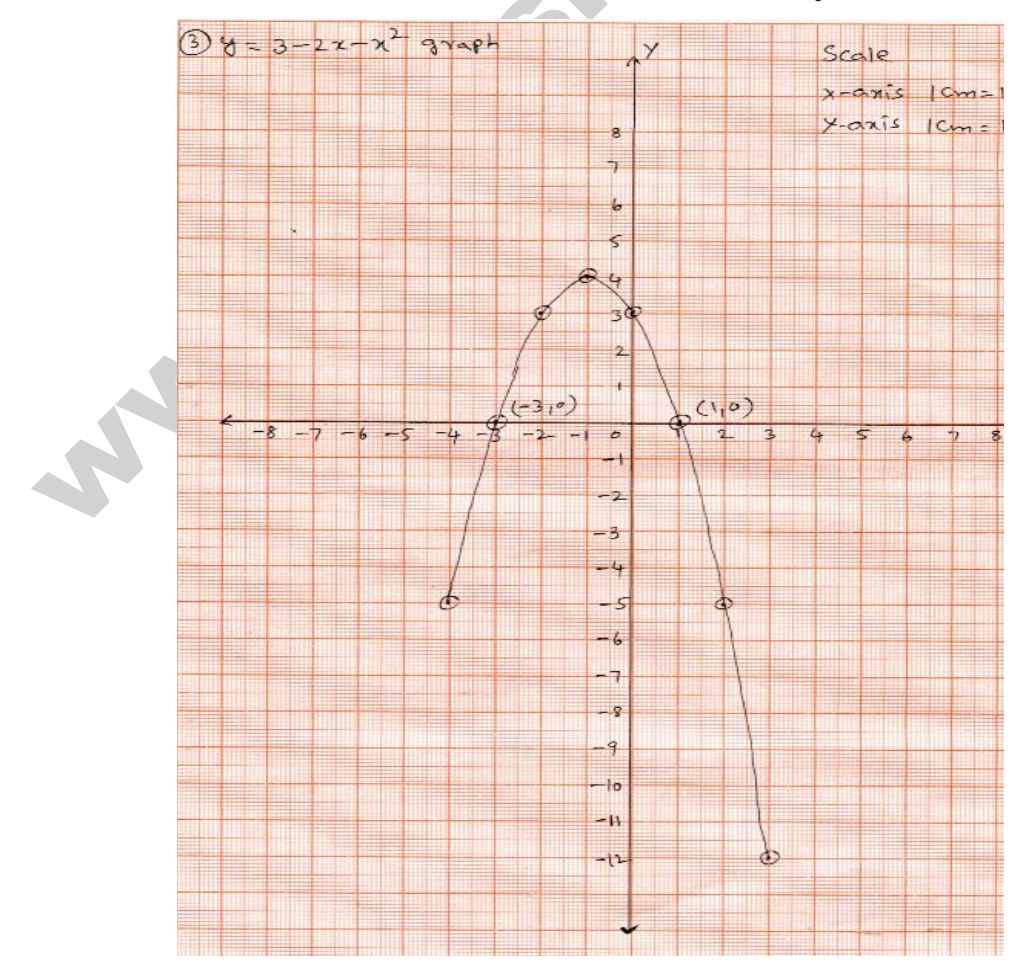

www.sakshieducation.com

#### $y = x^2 - 6x + 9$  బహుపది రేఖాచిత్రం గీయండి. బహుపది శూన్యాలను కనుగొనండి.ఫలితాలను సమర్థించండి. 4.

a. 
$$
y = x^2-6x+9
$$

వివిధ X విలువలకు y విలువలు కింది పట్టికలో సూచించబడినవి.

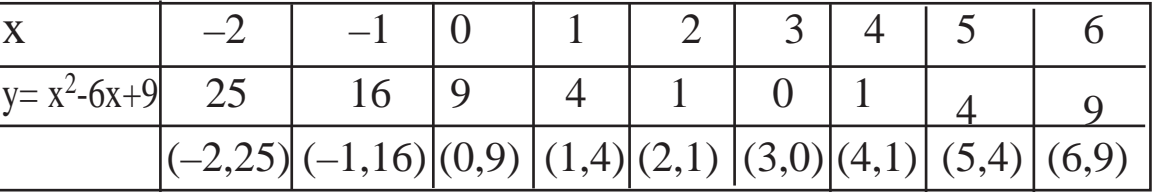

గ్రాఫ్ పై  $(-2, 25)$ ,  $(-1, 16)$ ,  $(-1, 16)$ ,  $(0, 9)$ ,  $(1, 4)$ ,  $(2, 1)$ ,  $(3, 0)$ ,  $(4, 1)$ ,  $(5, 1)$ ,  $(6, 9)$ బిందువులకు సరియైన స్కేలుకు గుర్తించవలెను. ఈ బిందువులన్నింటిని కలుపుతూ గీయబడిన మృదు వక్రం పరావలయం అంటారు.

 $y = x^2-6x+9$  వర్గ బహుపది రేఖా చిత్రం x-అక్షంను (3,0) వద్ద మాత్రమే స్ఫృశిస్తుంది. ఈ బిందువు x-నిరూపకం 3 అనేది  $y = x^2-6x+9$  వర్గ బహుపది శూన్యం అగును.

సరిచూచుట:  $y = x^2-6x+9$  వర్గబహుపది శూన్యాలు కావలెనన్న  $x^2-6x+9$  కావాలి.

$$
\Rightarrow (x-3)^2 = 0 \Rightarrow x-3 = 0
$$

$$
\Rightarrow x = 3 = 0
$$

 $\therefore$  3 అనేది y = x<sup>2</sup> –6x+9 వర్గబహుపదవి శూన్యం అగును.

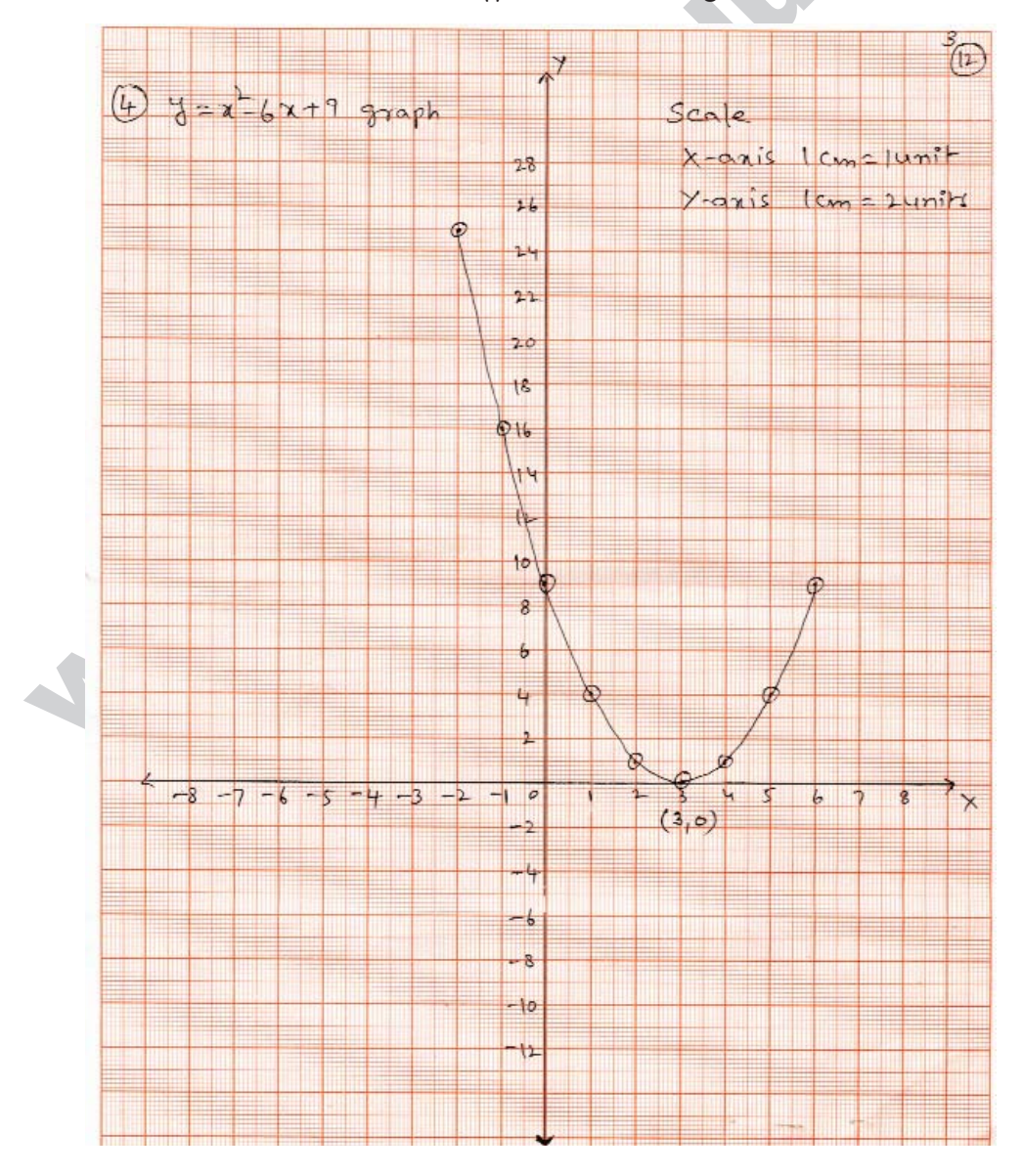

#### 5.  $y = x^2 - 4x + 5$  బహుపది రేఖాచిత్రం గీయండి. బహుపది శూన్యాలను కనుగొనండి.ఫలితాలను సమర్థించండి.

 $y = x^2-4x+5$ ಜ.

 $224$  x 200505 y 20050 sod 3250 indota232.

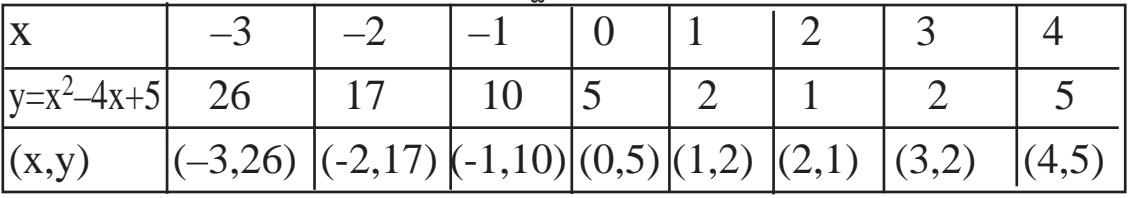

గ్రాఫ్ పై  $(-3, 26)$ ,  $(-2, 17)$ ,  $(-1, 10)$ ,  $(0, 5)$ ,  $(1, 2)$ ,  $(2, 1)$ ,  $(3, 2)$ ,  $(4, 5)$ 

బిందువులకు సరియైన స్కేలుకు గుర్తించవలెను. ఈ బిందువులన్నింటిని కలుపుతూ గీయబడిన మృదు వక్రం పరావలయం అంటారు.

 $\blacklozenge$ 

 $y = x^2 - 4x + 5$  వర్గ బహుపది రేఖా చిత్రం x-అక్షంను ఖండించదు, స్ఫృశించదు. కావున  $y = x^2-4x+5$  వర్గ బహుపదికి శూన్యాలు లేవు.

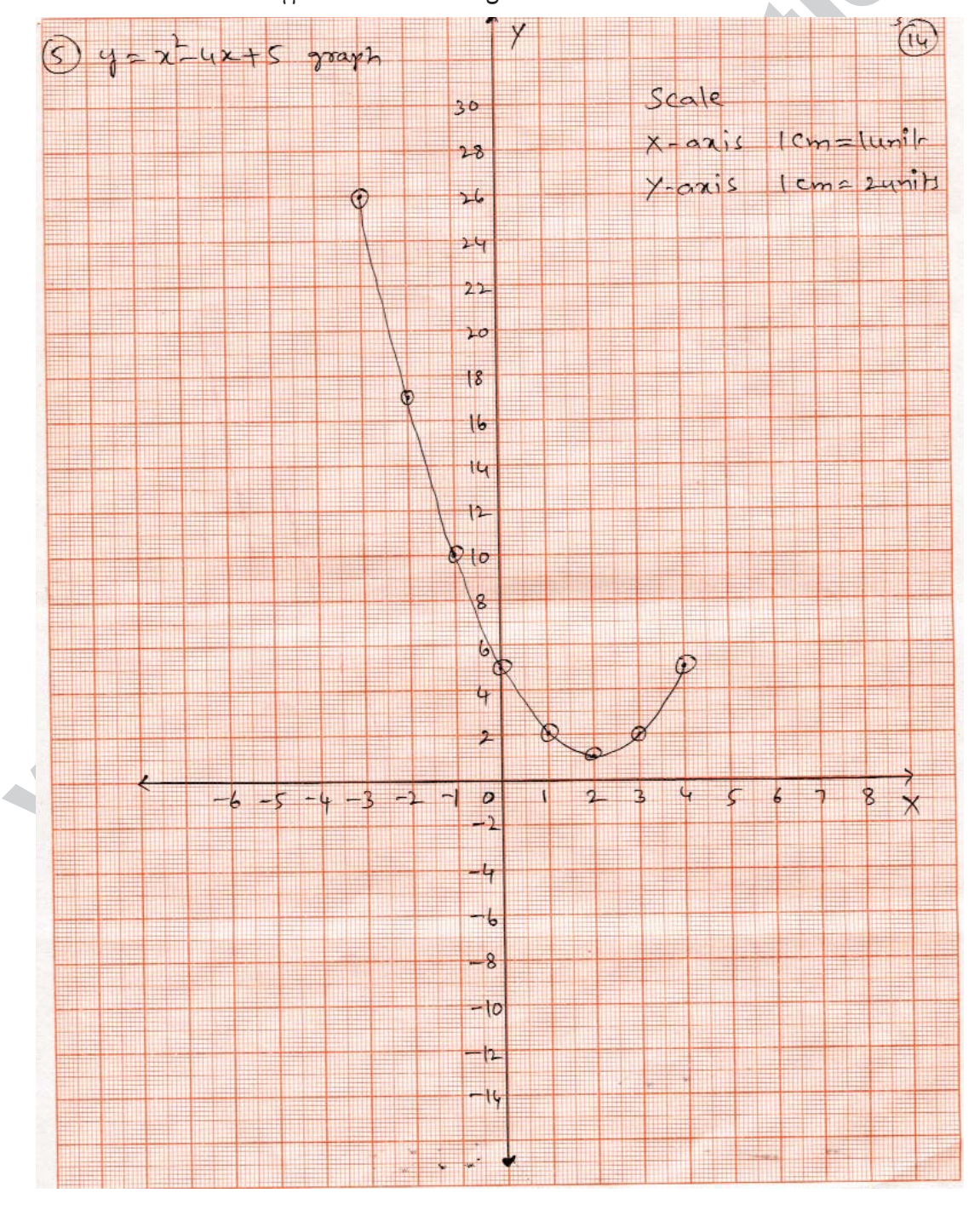

- 6.  $f(x) = x^3 4x$  బహుపది రేఖాచిత్రం గీయండి. బహుపది శూన్యాలను కనుగొనండి. ఫలితాలను సమర్థించండి.
- జ.  $f(x) = x^3 4x$  అనుకోండి

వివిధ X విలువలకు y విలువలు కింది పట్టికలో సూచించబడినవి.

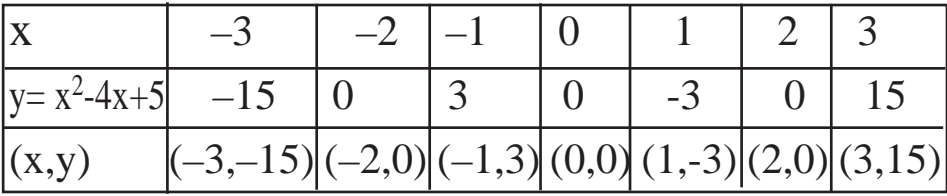

గ్రాఫు కాగితం పై  $(-3, -15)$ ,  $(-2, 0)$ ,  $(-1, 3)$ ,  $(0, 0)$ ,  $(1, -3)$ ,  $(2, 0)$ ,  $(3, 15)$  బిందువులను సరియైన స్కేలుకు గుర్తించవలెను. ఈ బిందువులన్నింటిని కలుపుతూ మృదువక్రం గీయవలెను.

 $f(x) = x^3-4x$  బహుపది రేఖాచిత్రం x- అక్షంను (-2,0), (0, 0), (2,0) బిందువుల వద్ద ఖండిస్తోంది.

ఈ బిందువుల x- నిరూపకాలు -2, 0, 2 లు  $f(x) = x^3-4x$  బహుపది శూన్యాలు అగును.

**సరిచూచుట:**  $f(x) = x^3-4x$  బహుపది శూన్యాలు కనుగొనువలెనన్న  $x^3-4x = 0$  కావలెను.

 $\Rightarrow$  x(x<sup>2</sup>-4) = 0  $x(x-2)(x+2) = 0$  $x = 0$  లేదా  $x-2 = 0$  లేదా  $x+2=0$  $x = 0$  లేదా  $x = 2$  లేదా  $x = -2$ 

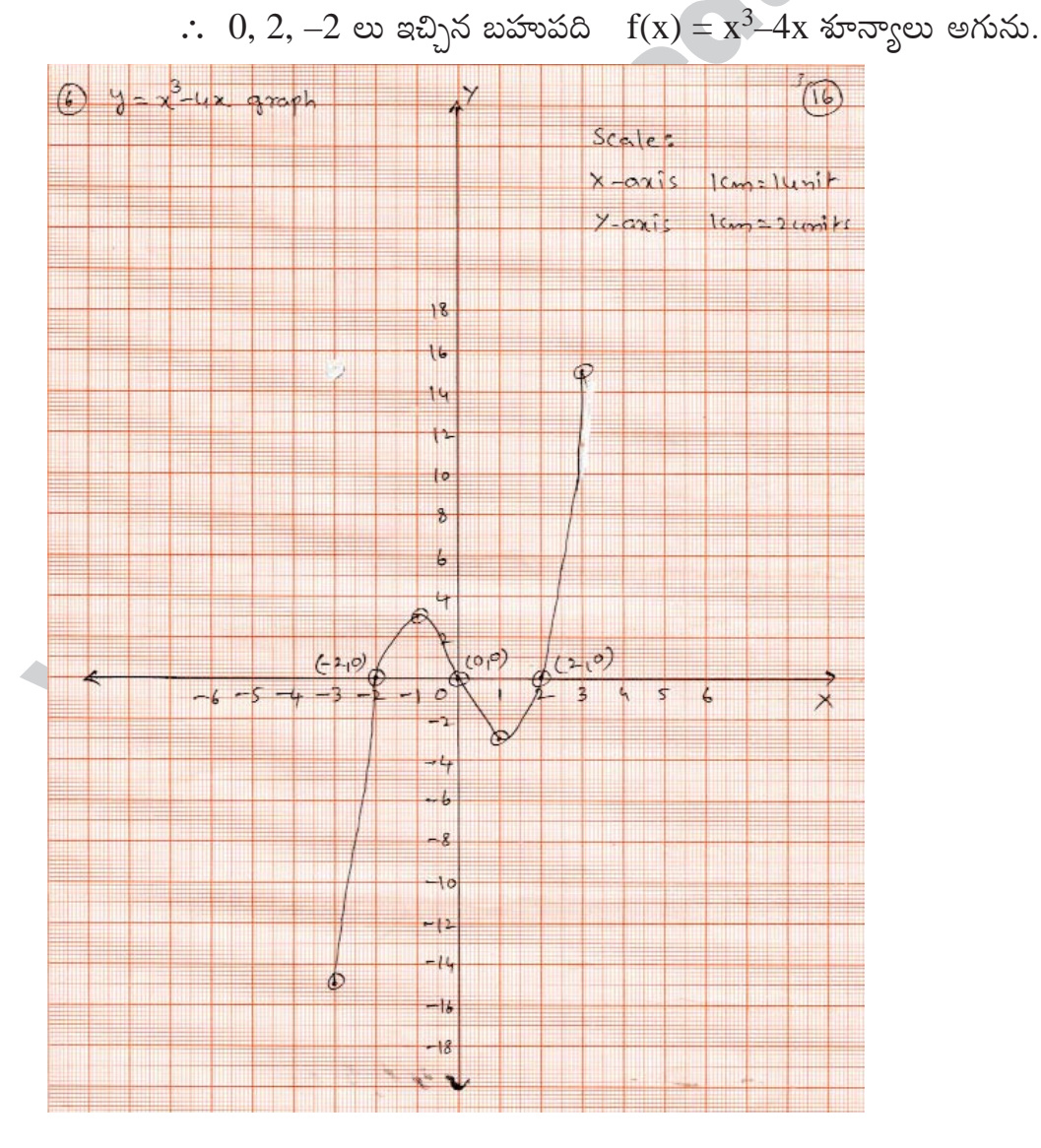

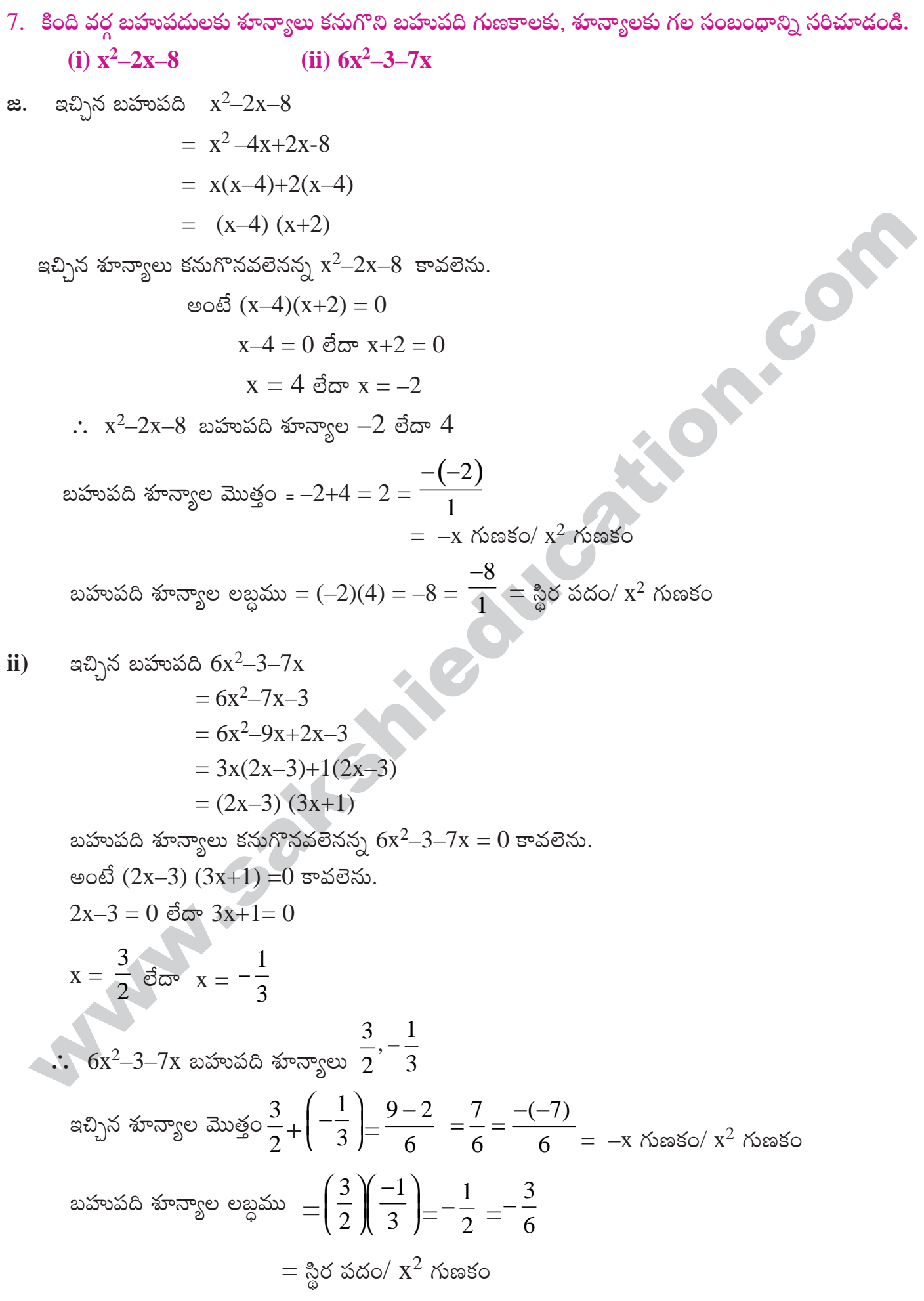

ఒక ఘనబహుపది  $x^3+3x^2-x-3$  శూన్యాలు $1,-1,-3$  అగునని సరిచూడండి. ఇదే విధంగా బహుపది గుణకాల 8. కు,శూన్యాలకు మధ్యగల సంబంధాన్ని సరి<mark>చూడండి.</mark><br>ఇచినన మనబహుపది x<sup>3</sup>+3x<sup>2</sup>–x–3 ను ax<sup>3</sup>+bx<sup>2.</sup>

జ.  ఇచ్చిన ఘనబహుపద 
$$
x^3+3x^2-x-3
$$
 ను  $ax^3+bx^2+cx+d$  తో పోల్చితే

a = 1, b = 3, c = -1, d = -3  
\np(x) = x<sup>3</sup>+3x<sup>2</sup>-x-3 e(x5<sup>5</sup>−6.  
\np(1) = 1<sup>3</sup>+3(1)<sup>2</sup>-1-3 = 1+3-1-3 = 0  
\np(-3) σ·σ<sub>θ</sub>σ̄ (p(x) ≤ -3αε<sup>4</sup>σ·σξριως.  
\np(1) = 0 σ·σ<sub>φ</sub>σ̄ (p(x) ≤ 1 αε<sup>4</sup>σ·σξριως.  
\np(x) = x<sup>3</sup>+3x<sup>2</sup>-x-3  
\np(-1) = (-1)<sup>3</sup>+3(-1)<sup>2</sup>-(-1)-3 = -1+3+1-3 = 0  
\np(-3) = (x<sup>3</sup>+3x<sup>2</sup>-x-3  
\np(-3) = (x<sup>3</sup>+3x<sup>2</sup>-x-3  
\np(-3) = 0 σ·σ<sub>φ</sub>σ̇ (p(x) ≤ -3 αεε<sup>4</sup>σ·σξριωσε.  
\n∴ 1, 1 - 3 ω p(x) ≤ δ·σ·σξωα, α = -3, β = -1, γ = 1 θσισεσο θ  
\nα+β+γ= (-3)(-1)+1 = -3 = 
$$
\frac{-3}{1} = \frac{-b}{1} = -x^2
$$
 r̃ (ασδ) α<sup>3</sup> r̃ (ασεο)  
\nαβ+βγ+αγ=(-3)(-1)+(-1)(1)+(1)(-3) = 3-1-3 = -1  
\nαβγ= (-3)(-1)(1) = 3 =  $\frac{-(-3)}{1}$   
\n9. 6y<sup>2</sup>-7y+2 ασυσισε δ<sup>4</sup>σ<sup>-3</sup>σ<sup>-1</sup>y +2 α<sup>3</sup> α<sup>3</sup>+by+ασ<sup>4</sup> =  $\frac{(-3)}{6}$   
\n20. 6y<sup>2</sup>-7y+2 ασυσισε δ<sup>2</sup>σ<sup>-2</sup>y +2 α<sup>3</sup>α<sup>3</sup>+by+α σ<sup>4</sup>σ<sup>3</sup>σ<sup>3</sup>α = 6, b = -7, c = 2  
\n6y<sup>2</sup>-7y

9.

 $\frac{1}{\alpha}, \frac{1}{\beta}$  శూన్యాలుగా గల బహుపదిని కనుగొనుట.

$$
\text{arrows}_3 \text{e.g. } = \frac{1}{\alpha} + \frac{1}{\beta} = \frac{\beta + \alpha}{\alpha \beta} = \frac{\frac{7}{6}}{\frac{1}{3}}
$$
\n
$$
\text{arrows}_3 \text{e.g. } = \frac{1}{\alpha} \cdot \frac{1}{\beta} = \frac{1}{\alpha \beta} = \frac{1}{\left(\frac{1}{3}\right)} = 3
$$
\n
$$
\text{arrows}_3 \text{e.g. } = \frac{1}{\alpha} \cdot \frac{1}{\beta} = \frac{1}{\alpha \beta} = \frac{1}{\left(\frac{1}{3}\right)} = 3
$$
\n
$$
\text{arrows}_3 \text{e.g. } = \frac{1}{\alpha \beta} = \frac{1}{\left(\frac{1}{3}\right)} = 3
$$
\n
$$
\text{arrows}_3 \text{e.g. } = \frac{1}{\alpha \beta} = \frac{1}{\left(\frac{1}{3}\right)} = \frac{1}{\left(\frac{1}{3}\right)} = \frac
$$

10.

$$
x^2+px+q
$$
 బహుపది శూన్యాల లబ్దం = (6) (-1) = -6

 $\Rightarrow$  q = -6.

 $\therefore$  p, q విలువలు వరుసగా  $-5$ ,  $-6$ .

- $\alpha$ ,  $\beta$ , లు ఒక బహుపది శూన్యాలు.  $\alpha+\beta=24$ .  $\alpha-\beta=8$ , అయిన  $\alpha$ ,  $\beta$ ,లను కనుగొనండి. శూన్యాలకు, 11. బహుపది గుణకాలకు మధ్యగల సంబంధాన్ని సరిచూడండి?
- $\alpha$ ,  $\beta$ ,  $\omega$  బహుపది శూన్యాలు మరియు ಜ.

$$
\alpha + \beta = 24 \longrightarrow 1)
$$

$$
\alpha - \beta = 8 \quad -2)
$$

- 1, 2 సమీకరణాలను కలుపగా  $2\alpha = 32 \Rightarrow \alpha = 16$
- సమీ $(1)$  నుండి సమీ $(2)$  ను తీసివేయగా 2β=  $16 \Rightarrow \beta = 8$
- $\alpha$ ,  $\beta$  ev శూన్యాలుగా గల బహుపది
- $\Rightarrow$  K{x<sup>2</sup>–(α+β) x+ αβ}, ఇక్కడ K(≠0) వాస్తవ సంఖ్య

$$
\Rightarrow K \{x^2 - (16+8)x + (16) (8)\}, K(\neq 0) \in R
$$

**PERIODI** යි. ax<sup>2</sup>+bx+c తో పోలిస్తే  $a = k$ , b = -24k, c = 128k

$$
\cos \alpha x + \cos 10 = \cos \alpha
$$
\n
$$
\cos \alpha x + \cos 10 = \cos \alpha
$$
\n
$$
\cos \alpha x + \cos 10 = \cos \alpha
$$
\n
$$
\cos \alpha x + \cos 10 = \cos \alpha
$$
\n
$$
\cos \alpha x + \cos 10 = \cos \alpha
$$
\n
$$
\cos \alpha x + \cos 10 = \cos \alpha
$$
\n
$$
\cos \alpha x + \cos 10 = \cos \alpha
$$
\n
$$
\cos \alpha x + \cos 10 = \cos \alpha
$$
\n
$$
\cos \alpha x + \cos 10 = \cos \alpha
$$
\n
$$
\cos \alpha x + \cos 10 = \cos \alpha
$$
\n
$$
\cos \alpha x + \cos 10 = \cos \alpha
$$
\n
$$
\cos \alpha x + \cos 10 = \cos \alpha
$$
\n
$$
\cos \alpha x + \cos 10 = \cos \alpha
$$
\n
$$
\cos \alpha x + \cos 10 = \cos \alpha
$$
\n
$$
\cos \alpha x + \cos 10 = \cos \alpha
$$
\n
$$
\cos \alpha x + \cos 10 = \cos \alpha
$$
\n
$$
\cos \alpha x + \cos 10 = \cos \alpha
$$
\n
$$
\cos \alpha x + \cos 10 = \cos \alpha
$$
\n
$$
\cos \alpha x + \cos 10 = \cos \alpha
$$
\n
$$
\cos \alpha x + \cos 10 = \cos \alpha
$$
\n
$$
\cos \alpha x + \cos 10 = \cos \alpha
$$
\n
$$
\cos \alpha x + \cos 10 = \cos \alpha
$$
\n
$$
\cos \alpha x + \cos 10 = \cos \alpha
$$
\n
$$
\cos \alpha x + \cos 10 = \cos \alpha
$$
\n
$$
\cos \alpha x + \cos 10 = \cos \alpha
$$
\n
$$
\cos \alpha x + \cos 10 = \cos \alpha
$$
\n
$$
\cos \alpha x + \cos 10 = \cos \alpha
$$
\n
$$
\cos \alpha x + \cos 10 = \cos \alpha
$$
\n
$$
\cos \alpha x + \cos 10 = \cos \alpha
$$
\n
$$
\cos \alpha x + \cos 10 = \cos \alpha
$$
\n
$$
\cos \alpha x + \cos 1
$$

హన్యాల లబ్దం = 
$$
\frac{c}{a} = \frac{128K}{K} = 128 = αβ
$$

.. శూన్యాలు, బహుపది గుణకాల మధ్యగల సంబంధం సరిచూడబడినది.

ఒక ఘన బహుపది శూన్యాల మొత్తం, రెండేసి శూన్యాల లబ్దాల మొత్తం మరియు శూన్యాల లబ్దం వరుసగా 2, 12.

 $-7$ ,  $-14$  అయిన ఆ బహుపదిని కనుగొనండి?

కనుగొనవలసిన ఘన బహుపది శూన్యాలు  $\alpha$ ,  $\beta$ , γ అనుకోండి. ಜ.

దతాంశం నుండి  $\frac{1}{2}$   $\frac{1}{2}$ ్రెండేసి శూన్యాల లబ్దాల మొత్తం =  $\alpha\beta + \beta\gamma + \gamma\alpha = -7$ శూన్యాల లబ్దం =  $\alpha\beta\gamma = -14$ కనుగొనవలసిన ఘన బహుపది  $\Rightarrow K\{x^3-(\alpha+\beta+\gamma)x^2+(\alpha\beta+\beta\gamma+\gamma\alpha)x-\alpha,\beta,\gamma\} K(\neq 0)\in R$  $\Rightarrow$  K {x<sup>3</sup>-2x<sup>2</sup>+(-7) x -(-14)}, K( $\neq$ 0) $\in$  R

 $\Rightarrow$  K {x<sup>3</sup>-2x<sup>2</sup> -7x +14}, K( $\neq$ 0) $\in$  R

$$
13. \quad x^4 - 3x^2 + 4x + 5 \& x^2 + 1 - x \leq x^2
$$
య్భాగించి, భాగహార నియమాన్ని సరిచూదండి.

**23.** 
$$
\text{24.24 } x = 5x^2 - 3x^2 + 4x + 5 = x^4 + 0x^3 - 3x^2 + 4x + 5
$$

 $2x^2 - x + 1$ 

భాగఫలంలో మొదటి పదం = 
$$
\frac{x^4}{x^2} = x^2
$$

భాగఫలంలో రెండవ పదం = 
$$
\frac{x^3}{x^2}
$$
 = x

.: భాగఫలం = 
$$
x^2 + x - 3
$$
 √శేషం = 8

భాగహార నియమాన్ని సరి<mark>చూచు</mark>ట

 $($ విభాజకం $\times$ భాగఫలం)+ శేషం

= 
$$
(x^2-x+1) (x^2+x-3)+8
$$
  
=  $x^4+x^3-3x^2-x^3-x^2+3x+x^2+x-3+8$ 

$$
= x^4 - 3x^2 + 4x + 5 - 3x^2
$$

∴ విభాజ్వం=(విభాజకం×భాగఫలం)+ శేషం అయింది కావున భాగహార నియమం సరిచూడబడింది.

14.  $3x^4+6x^3-2x^2-10x-5$  అను బహుపదికి  $\sqrt{\frac{5}{3}}-\sqrt{\frac{5}{3}}$ రెండు శూన్యాలైన మిగిలిన అన్ని శూన్యాలను కనుగొనండి?

a. 
$$
\sqrt{\frac{5}{3}}
$$
 abobi $-\sqrt{\frac{5}{3}}$  eñ3 a ašgodið aðvoiðað aðoviðað aðoviðið að aðv  
\n
$$
\left(x - \sqrt{\frac{5}{3}}\right)\left(x - \left(-\sqrt{\frac{5}{3}}\right)\right) = \left(x - \sqrt{\frac{5}{3}}\right)\left(x + \sqrt{\frac{5}{3}}\right) = x^2 - \left(\sqrt{\frac{5}{3}}\right)^2
$$
\n
$$
= x^2 - \frac{5}{3}
$$
 eñða ais eveoruða.  
\n
$$
x^2 - \frac{5}{3}
$$
 3x<sup>4</sup> + 6x<sup>3</sup> - 2x<sup>2</sup> - 10x - 5(3x<sup>2</sup> + 6x + 3)  
\n
$$
\frac{(-)}{6x^3 + 3x^2 - 10x}
$$
\n
$$
\frac{(-)}{6x^3 + 0x^2 - 10x}
$$
\n
$$
\frac{(-)}{3x^2 + 6x - 5}
$$
\n
$$
\frac{(-)}{3x^2 - 5}
$$
\n
$$
\frac{(-)}{(-)} = \frac{(+)}{(-)}
$$
\n
$$
\frac{(-)}{3x^2 - 5}
$$

$$
=x^2-\frac{5}{3}
$$
అనేది ఒక కారణాంకం.

$$
x^{2}-\frac{5}{3}\begin{cases}3x^{4}+6x^{3}-2x^{2}-10x-5(3x^{2}+6x+3)\\ \frac{3x^{4}+0x^{3}-5x^{2}}{6x^{3}+3x^{2}-10x}\\ \frac{6x^{3}+0x^{2}-10x}{3x^{2}+0x-5}\\ \frac{3x^{2}}{6x^{3}-5}\\ \frac{(-)(+)}{(x-2)(x-2)}\end{cases}
$$

భాగఫలంలో మొదటి పదం = 
$$
\frac{3x^4}{x^2} = 3x^4
$$

 $\Omega$ 

భాగఫలంలో రెండవ పదం= 
$$
\frac{6x^3}{x^2}
$$
 = 6x

భాగఫలంలో మూడవ పదం= $\frac{3x^2}{x^2}$ =3

భాగహార నియమం ద్రకారం, విభాజ్యం = విభాజకం×భాగఫలం + శేషం

$$
\Rightarrow 3x^4 - 6x^3 - 2x^2 - 10x - 5 = (x^2 - 5/3) (3x^2 + 6x + 3) + 0
$$

$$
3x^2 + 6x + 3 = 3(x^2 + 2x + 1) = 3(x+1)^2
$$

$$
3(x+1)^2 = 0
$$
 అనుకుంటే మగిలిన శూన్యాలు కనుగొనవచ్చు.

$$
(x+1)^2=0 \Rightarrow x+1=0 \text{ or } x+1=0
$$

$$
\Rightarrow x=-1 \text{ or } x=-1 \Rightarrow x=-1
$$

$$
\therefore
$$
 ఇచ్చిన బహుపదికి మిగిలిన శూన్యం –1.

- $x^3 3x^2 + x + 2$  అను బహుపదికి $g(x)$  అనే బహుపదిచే భాగిస్తే భాగఫలం x-2, -2x+4 అయిన  $g(x)$ ను 15. కనుగొనండి?
- దత్తాంశం నుండి ಜ.
	- ವಿಭಾಜಿತ $o = g(x)$
	- ವಿಭಾಜ್ಯಂ =  $x^3-3x^2+x+2$
	- భాగఫలం =  $x-2$
	- $\frac{2}{3}x^2 2x + 4$

భాగహార నియమం నుండి

విభాజ్యం = (విభాజకం $\times$ భాగఫలం) + శేషం

$$
2x = x3-3x2+x+2
$$
\n
$$
x = x3-3x2+x+2
$$
\n
$$
x = x2 + 4
$$
\n
$$
x = x3 + 3x2 + 4
$$
\n
$$
x = x2 + 4
$$
\n
$$
x = x3 + 3x4 + 5x2 + 5x3 + 5x4 + 5x5 + 5x6 + 5x7 + 5x8 + 5x9 + 5x10 + 5x11 + 5x10 + 5x11 + 5x10 + 5x11 + 5x10 + 5x11 + 5x10 + 5x11 + 5x10 + 5x11 + 5x10 + 5x11 + 5x10 + 5x10 + 5x11 + 5x11 + 5x10 + 5x11 + 5x10 + 5x11 + 5x11 + 5x10 + 5x10 + 5x11 + 5x10 + 5x11 + 5x11 + 5x10 + 5x11 + 5x11 + 5x10 + 5x11 + 5x10 + 5x11 + 5x11 + 5x10 + 5x11 + 5x11 + 5x10 + 5x11
$$

$$
g(x) = \frac{x^3 - 3x^2 + x + 2 + 2x - 4}{x - 2} \quad g(x) = \frac{x^3 - 3x^2 + 3x - 2}{x - 2} \longrightarrow 1
$$
\n
$$
x - 2 \quad x^3 - 3x^2 + 3x - 2 \quad (x^2 - x + 1) \quad x^3 - 2x^2
$$

$$
x-2) \t x3-3x2+3x-2(x2-x+1)\t x3-2x2\t(-) (+)\t-x2+3x\t-x2+2x\t(+) (-)\t x-2\t x-2\t(-) (+)
$$

$$
\frac{(-) \quad (+)}{0}
$$
\nW(X) = 0

\nW(X) = 0

\nW(X) = 0

\nW(X) = 0

\nW(X) = 0

\nW(X) = 0

\nW(X) = 0

\nW(X) = 0

\nW(X) = 0

\nW(X) = 0

\nW(X) = 0

\nW(X) = 0

\nW(X) = 0

\nW(X) = 0

\nW(X) = 0

\nW(X) = 0

\nW(X) = 0

\nW(X) = 0

\nW(X) = 0

\nW(X) = 0

\nW(X) = 0

\nW(X) = 0

\nW(X) = 0

\nW(X) = 0

\nW(X) = 0

\nW(X) = 0

\nW(X) = 0

\nW(X) = 0

\nW(X) = 0

\nW(X) = 0

\nW(X) = 0

\nW(X) = 0

\nW(X) = 0

\nW(X) = 0

\nW(X) = 0

\nW(X) = 0

\nW(X) = 0

\nW(X) = 0

\nW(X) = 0

\nW(X) = 0

\nW(X) = 0

\nW(X) = 0

\nW(X) = 0

\nW(X) = 0

\nW(X) = 0

\nW(X) = 0

\nW(X) = 0

\nW(X) = 0

\nW(X) = 0

\nW(X) = 0

\nW(X) = 0

\nW(X) = 0

\nW(X) = 0

\nW(X) = 0

\nW(X) = 0

\nW(X) = 0

\nW(X) = 0

\nW(X) = 0

\nW(X) = 0

\nW(X) = 0

\nW(X) = 0

\nW(X) = 0

\n

భాగఫలంలో రెండవ పదం=
$$
\frac{-x^2}{x} = -x
$$

భాగఫలంలో మూడవ పదం = 
$$
\frac{x}{x} = 1
$$

## $16.$  **x** $4+x^3+x^2-2x-3$  బహుపదికి $x^2-2$  కారణాంకం అవుతుందేమో సరిచూదండి?

$$
a. \qquad \text{23233} \\ b = x^2 - 2
$$

$$
\log_{8} 2 = x^4 + x^3 + x^2 - 2x - 3
$$

x<sup>2</sup>-2) x<sup>4</sup> + x<sup>3</sup> + x<sup>2</sup> - 2x - 3(x<sup>2</sup> + x + 3  
\t
$$
x^4 - 2x^2
$$
  
\t $(-)$  (+)  
\t $x^3 + 3x^2 - 2x$   
\t $x^3 - 2x$   
\t $(-)$  (+)  
\t $3x^2 - 3$   
\t $3x^2 - 6$   
\t $(-)$  (+)  
\t $3$   
\t $3$   
\t $3$   
\t $3$   
\t $3$   
\t $3$   
\t $3$   
\t $3$   
\t $3$   
\t $3$   
\t $3$   
\t $3$   
\t $3$   
\t $3$   
\t $3$   
\t $3$   
\t $3$   
\t $3$   
\t $3$   
\t $3$   
\t $3$   
\t $3$   
\t $3$   
\t $3$   
\t $3$   
\t $3$   
\t $3$   
\t $3$   
\t $3$   
\t $3$   
\t $3$   
\t $3$   
\t $3$   
\t $3$   
\t $3$   
\t $3$   
\t $3$   
\t $3$   
\t $3$   
\t $3$   
\t $3$   
\t $3$   
\t $3$   
\t $3$   
\t $3$   
\t $3$   
\t $3$   
\t $3$   
\t $3$   
\t $3$   
\t $3$   
\t $3$   
\t $3$   
\t $3$   
\t $3$   
\t $3$   
\t $3$   
\t $3$   
\t $3$ 

భాగఫలంలో మొదటి పదం=
$$
\frac{x^4}{x^2}
$$
 =  $x^2$ 

భాగఫలంలో రెండవ పదం= 
$$
\frac{x^3}{x^2}
$$
 = x భాగఫలంలో మూడవ పదం=  $\frac{3x^2}{x^2}$  = 3

శేషం=3 $(\neq 0)$ 

∴ 
$$
x^4 + x^3 + x^2 - 2x - 3
$$
 బహుపదికి x<sup>2</sup>−2 కారణాంకం కాదు.

## స్వల్ప సమాధాన ప్రశ్నలు

- 1.  $p(t) = t^3-1$  అయిన  $p(1), p(-1), p(0), p(2), p(-2)$  లను కనుగొనండి?
- $x. \, p(t) = t^3 1$

$$
p(1) = 13-1 = 1-1=0, \ p(-1) = (-1)3-1=-1-1=-2
$$

$$
p(0) = 0^3 - 1 = 0 - 1 = -1, p(2) = 2^3 - 1 = 8 - 1 = 7
$$

 $p(-2) = (-2)^3 - 1 = -8 - 1 = -9$ .

- **ESPACE** 2.  $3, -2$  లు  $p(x) = x^2 - x - 6$  బహుపదికి శూన్యాలు అవుతాయోమో సరిచూదండి?
- $x = p(x) = x^2 x 6$

$$
p(3) = 3^2 - 3 - 6 = 9 - 3 - 6 = 0
$$

$$
p(-2) = (-2)^2 - (-2) - 6 = 4 + 2 - 6 = 0.
$$

- $p(3) = 0$ ,  $p(-2) = 0$  కావున 3, -2లు  $p(x)$  కు శూన్యాలు అవుతాయి.
- 3. కింది బహుపదులకు గల శూన్యాల సంఖ్యను కనుక్కోండి?
	- i)  $p(x) = 2x+1$
	- ii)  $q(y) = y^2 1$
	- iii)  $r(z) = z^3$
- $\mathbf{a.}$  i)  $p(x) = 2x+1$  అనేది రేఖీయ బహుపది.  $p(x)$ కు ఒకే బహుపది శూన్యం ఉంటుంది. బహుపది శూన్యం కనుగొనాలంటే  $p(x) = 0$  కావలెను.

 $2x+1=0 \Rightarrow 2x=-1 \Rightarrow x=-1/2$ 

:  $p(x) = 2x+1$  కు గల బహుపది శూన్యం  $-1/2$ 

ii)  $q(y) = y^2 - 1$ అనేది వర్గ బహుపది కావున దీనికి గరిష్టంగా రెండు శూన్యాలు ఉంటాయి.

$$
q(y) = y^2 - 1
$$
 బహుపది శూన్యం కనుగొనాలంటే  $q(y) = 0$  కావలెను.  
 $y^2-1=0$  ⇒  $(y+1) (y-1) = 0$ 

$$
y+1=0 \text{ ວ්ය �math> 
$$
y-1=0
$$
$$

 $y=-1$  లేదా 1.

iii)  $r(z) = z^3$  ఘన బహుపది కావున దీనికి గరిష్టంగా మూడు బహుపది శూన్యాలు ఉంటాయి.

 $r(z) = 0 \Rightarrow z^3 = 0 \Rightarrow z = 0$  :  $r(z) = z^3$  కు గల బహుపది శూన్యం 0

- $4. -\sqrt{3}, \sqrt{3}$  లు బహుపది శూన్యాలు గల బహుపదిని కనుక్కోండి?
- జ. కనుగొనవలసిన బహుపది శూన్యాలు  $-\sqrt{3}$ ,  $\sqrt{3}$ .  $\alpha = -\sqrt{3}$ ,  $\beta = \sqrt{3}$  అనుకోండి.
	- $\alpha + \beta = -\sqrt{3} + \sqrt{3} = 0$  $\alpha \beta = (-\sqrt{3})(\sqrt{3}) = -(\sqrt{3})^2 = -3$  $\alpha$ , β  $\omega$  శూన్యాలుగా గల బహుపది = K{x<sup>2</sup> – (α+β) x + αβ} K(≠0)  $\in$  R = K{x<sup>2</sup>-0x+(-3)} K( $\neq$ 0)  $\in$  R = K{x<sup>2</sup>-3} K( $\neq$ 0) $\in$  R
- 5.  $ax^2 5x + c$  బహుపది శూన్యాల మొత్తం మరియు లబ్దం రెండూ 10కి సమానమైన  $a, c$  విలువలు కనుక్కోండి?
- ఇచ్చిన బహుపది శూన్యాలు  $\alpha, \beta$  అనుకోండి జ. ఇచ్చిన బహుపది  $ax^2-5x+c$ ,

దత్తాంశం నుండి 
$$
\alpha + \beta = 10
$$
 — 1)

$$
\alpha \beta = 10 - 2
$$

$$
\alpha + \beta = \frac{-b}{a} = \frac{-(-5)}{a} = \frac{5}{a} \qquad \Rightarrow 10 = \frac{5}{a} (1 \because \text{xio}^2/\sqrt{a})
$$
  

$$
\Rightarrow a = \frac{5}{10} = \frac{1}{2}
$$
  

$$
= \frac{c}{a} \Rightarrow 10 = \frac{c}{1} \Rightarrow c = 10 \times \frac{1}{2} = 5
$$
  

$$
a = \frac{1}{2}, c = 5
$$

$$
\Rightarrow a = \frac{5}{10} = \frac{1}{2}
$$
  

$$
\alpha\beta = \frac{c}{a} \Rightarrow 10 = \frac{c}{\frac{1}{2}} \Rightarrow c = 10 \times \frac{1}{2} =
$$

$$
\therefore a = \frac{1}{2}, c = 5
$$

- 6.  $p(x) = (a+1)x^2 + (2a+3)x + (3a+4)$  బహుపది శూన్యాల మొత్తం –1 అయిన శూన్యాల లబ్దంను కనుకో{ుండి?
- a. ఇచ్చిన బహుపది  $p(x) = (a+1)x^2 + (2a+3)x + (3a+4)$  దీనిని  $ax^2 + bx + c$  తో పోలిస్తే

a = a+1, b= 2a+3, c= 3a+4 <sup>3</sup>ππy0 sin θ0α + β = 
$$
\frac{-b}{a}
$$
  
\n⇒ -1 =  $\frac{-(2a+3)}{a+1}$  (:  $\cos y = 6$  cos θ sin θ + β = -1)  
\n⇒ -1 (a+1) = -(2a+3) ⇒ -a-1 = -2a-3 ⇒ -a+2a = -3+1 ⇒ a=-2.  
\n $\sin \pi y = 0$  cos θ =  $\frac{c}{a} = \frac{3a+4}{a+1}$   
\n $= \frac{3(-2)+4}{(-2)+1} = \frac{-2}{-1} = 2$ 

- 7.  $2x^3+4x^2+5x+7$  బహుపదిని  $g(x)$ చే భాగించగా వచ్చు భాగఫలం, శేషంలు వరుసగా $2x$ , 7-5xఅయిన $g(x)$ ను కనుక్కోండి?
- జ. దత్తాంశం నుండి విభాజ్యం =  $2x^3+4x^2+5x+7$ ,

ವಿಭಾಜಿತಂ =  $g(x)$ 

భాగఫలం = 2x, శేషం =  $7-5x$ భాగహార నియమంనుండి

$$
\begin{aligned} \n\text{2x}^3 &= \frac{2x^3 \cdot 9x^2 \cdot 9x^3 \cdot 9x^2 \cdot 9x^3 \cdot 9x^2 \cdot 9x^3 \cdot 9x^2 \cdot 9x^3 \cdot 9x^2 \cdot 9x^3 \cdot 9x^2 \cdot 9x^3 \cdot 9x^3 \cdot 9x^
$$

$$
=\frac{2x^3+4x^2+10x}{2x}
$$

$$
g(x) = \frac{2x\left(x^2 + 2x + 5\right)}{2x}
$$

 $g(x) = x^2 + 2x + 5$ 

- **Production.com** 8.  $p(x) = x^2-2x^2+kx+5$  బహుపదికి  $x-2$  చే భాగించగా వచ్చు శేషం 11 అయిన,  $k$  విలువలను కనుక్కోండి?
- జ. శేష సిద్ధాంతం చ్రకారం  $p(x) = x^2 2x^2 + kx + 5$  ను x-2 చే భాగించగా వచ్చు శేషం

$$
p(2) = (2)^{3} - 2(2)^{2} + k(2) + 5
$$
\n
$$
= 8 - 8 + 2k + 5 = 2k + 5
$$
\n683° of 2k + 5 = 11,

\n
$$
2k = 11 - 5 = 6;
$$
\n
$$
k = 6/2 = 3.
$$

## <u> అతి స్వల్ప సమాధాన ప్రశ్నలు</u>

- 1. x చలరాశిగా గల వర్గ, ఘన బహుపదుల సాధారణ రూపం రాయండి?
- జ. వర్గ బహుపది సాధారణ రూపం  $ax^2+bx+c$ ,  $a \neq 0$ ఘన బహుపది సాధారణ రూపం  $ax^3+bx^2+cx+d$ ,  $a \neq 0$
- 2.  $p(x) = 5x^7-6x^5+7x-6$  అయిన
	- $(i)$   $x^5$ ಗುಣಕಂ (ii) పరిమాణం లను కనుగొనండి?
- $x = p(x) = 5x^7 6x^5 + 7x 6$ 
	- i)  $x^5$ గుణకం = -6
	- ii)  $p(x)$  బహుపది పరిమాణం = 7
- 3.  $x^4-16$  బహుపదికి -2, 2 శూన్యాలేమో పరిశీలించండి?
- $x^2$ ,  $p(x) = x^4 16$ 
	- $p(2) = 2<sup>4</sup> 16 = 16 = 0$
	- $p(-2) = (-2)^4 16 = 16 16 = 0$
- **Procession Com**  $p(2)$ ,  $p(-2)$  కావున -2, 2 లు ఇచ్చిన బహుపది శూన్యాలు అగును.
- 4. ఒక వర్గ బహుపది శూన్యాల మొత్తం, శూన్యాల లబ్దం వరుసగా  $\sqrt{2},\frac{1}{3}$  అయిన ఆ బహుపదిని కనుగొనండి
- జ. దత్తాంశం నుండి

బహుపది శూన్యాల మొత్తం 
$$
\sqrt{2} = \alpha + \beta
$$
 — 1)

హన్యాల లబ్దం 
$$
\frac{1}{3} = \alpha \beta
$$
—2)

 $\alpha$ , β e svarges no ke as avaid = k{x<sup>2</sup> - (α+β)x + α β} K( $\neq$ 0) = R

$$
= k \left\{ x^2 - \sqrt{2x} + \frac{1}{3} \right\}
$$
  
K( $\neq$  0) $\in$  R ( $\because$  1,2  $\circ$  0  $\infty$ 

$$
=k\left\{\frac{3x^2-\sqrt{2x}+1}{3}\right\}, K(\neq 0) \in \mathbb{R}
$$

 $k=3$  అనుకుంటే కనుగొనవలసిన వర్గ బహుపది  $3x^2 - \sqrt{2x+1}$ 

- 5.  $f(x) = kx^2-3x+5$  బహుపది శూన్యాల మొత్తం  $l$  అయిన  $k$  విలువ ఎంత?
- **జ.** దత్త బహుపది  $f(x) = kx^2-3x+5$

బహుపది శూన్యాల మొత్తం  $\alpha + \beta = \frac{-b}{a} \Rightarrow 1 = \frac{-(-3)}{k}$  (∵ దత్తాంశం నుండి శూన్యాల మొత్తం = 1)

 $\Rightarrow k=3$ 

- 6. పక్కనున్న గ్రాఫ్ నుండి బహుపది శూన్యాలు కనుక్కోండి?
- జ. పక్కనున్న రేఖా చిత్రం x- అక్షంను  $(-3,0)$ ,  $(-1,0)$ ల వద్ద ఖండిస్తుంది. ఈ బిందువుల x-నిరూపకాలు -3, 1లు **Propriet Strash** బహుపది శూన్యాలు అగును.

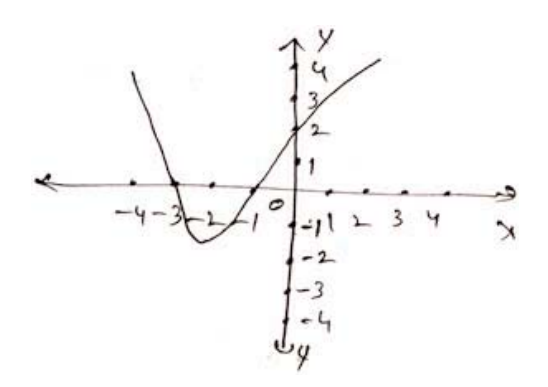

- 7.  $a-b$ ,  $a, a+b$  లు  $f(x) = 2x^3 6x^2 + 5x 7$  బహుపది శూన్యాలైన a విలువ కనుక్కోండి?
- $\alpha$ , β, γ  $\omega$  ax<sup>3</sup> bx<sup>2</sup> + cx+d  $\omega$ <sub>3</sub>  $\omega$   $\omega$   $\omega$   $\omega$   $\alpha$  +β+γ = -b/a

దత్తాంశం నుండి  $f(x) = 2x^3 - 6x^2 + 5x - 7$  బహుపది శూన్యాలు a-b, a, a+b అయిన

$$
(a-b) + a + (a+b) = \frac{-(-b)}{a} = \frac{6}{2} = 3 \implies 3a = 3 \implies a = 1.
$$

## బహుకైచ్లిక ప్రశ్నలు

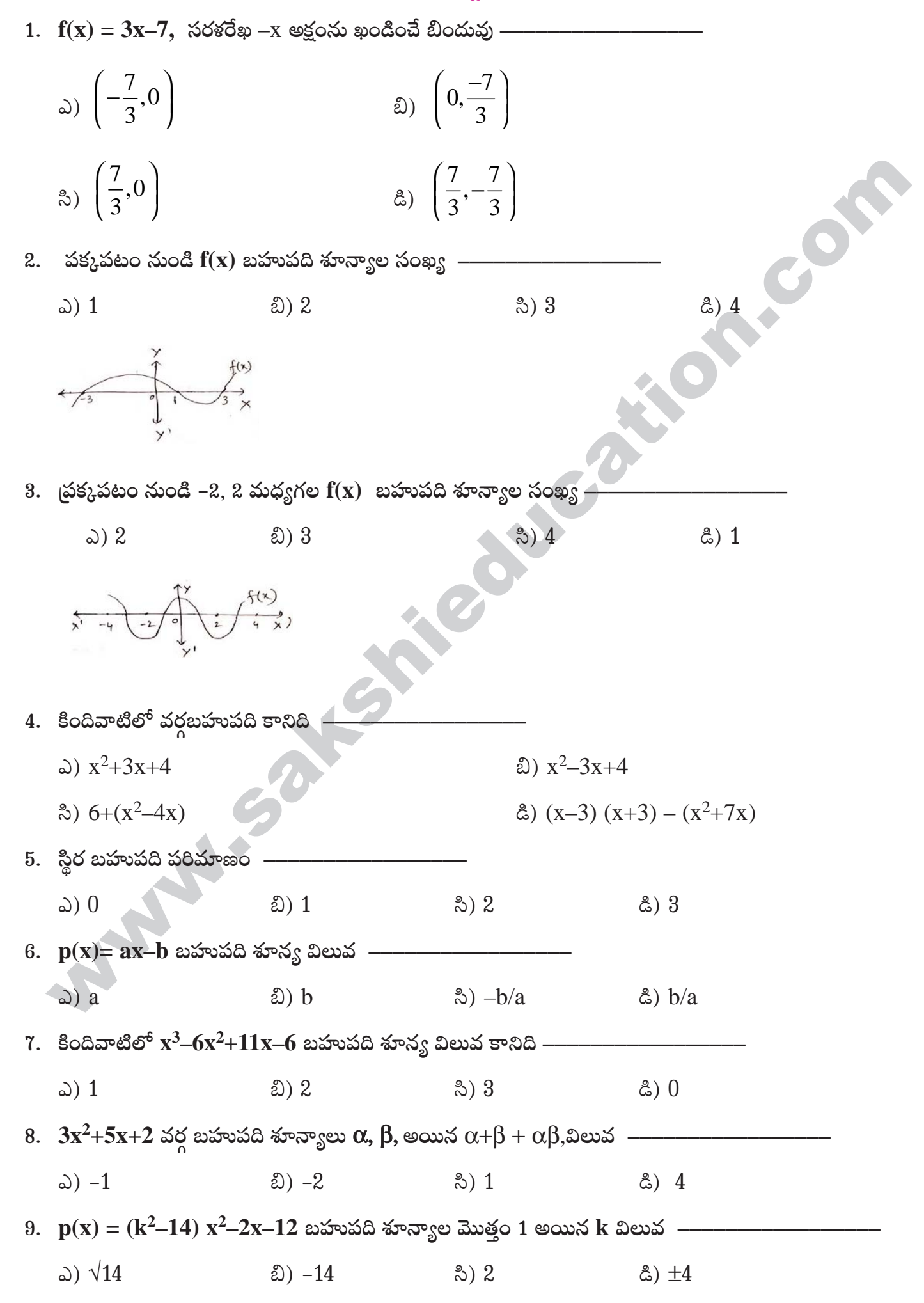

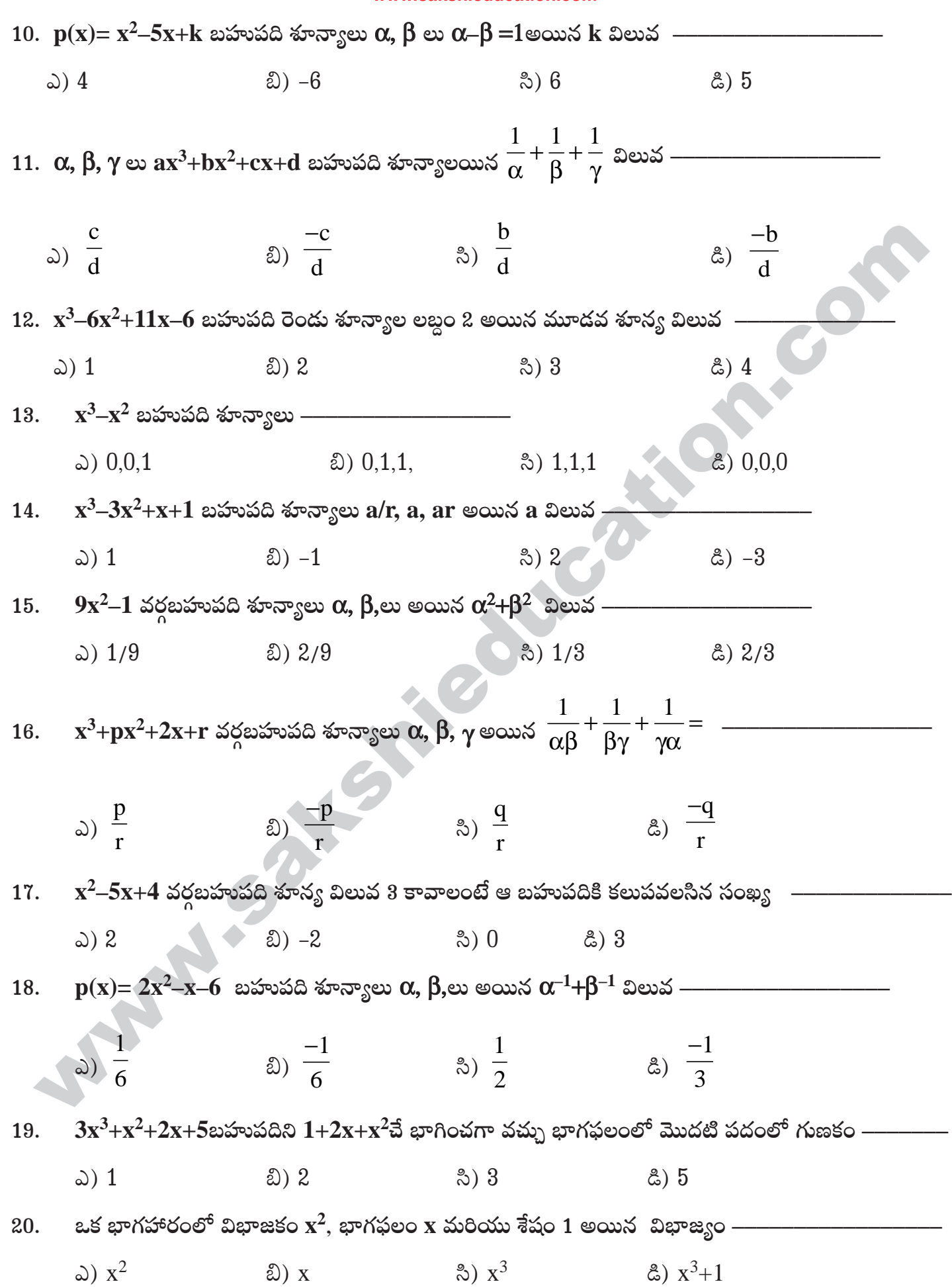

## సమాధానాలు

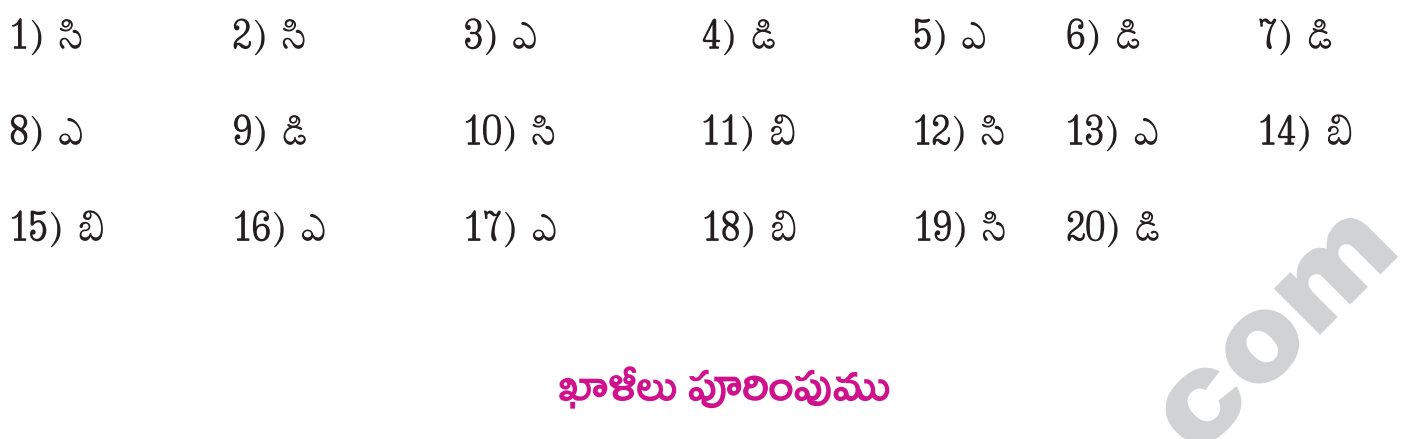

# ఖాకోలు పూలింపుము

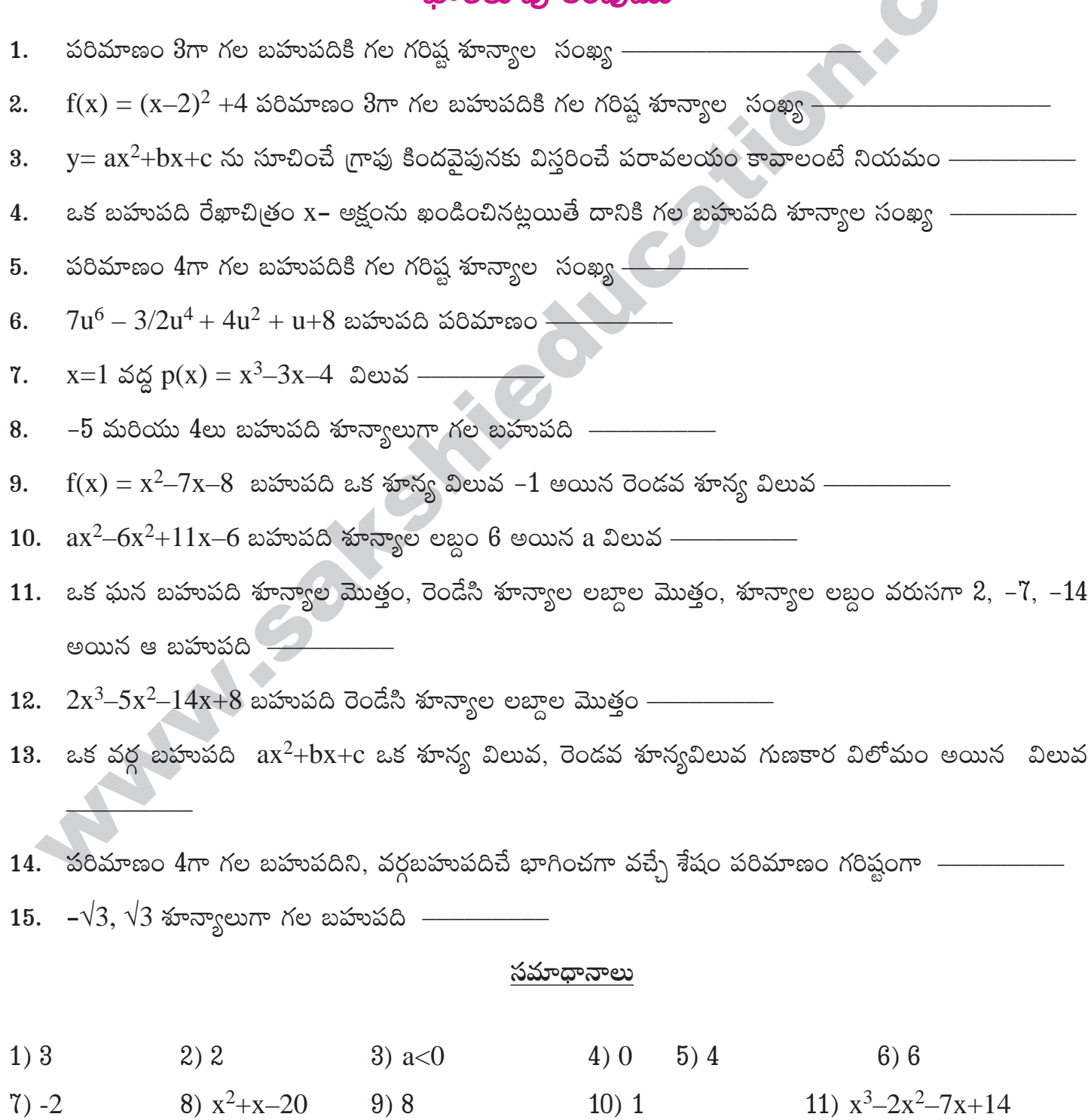

12)  $-7$  13) a 14) 1

15)  $x^2-3$